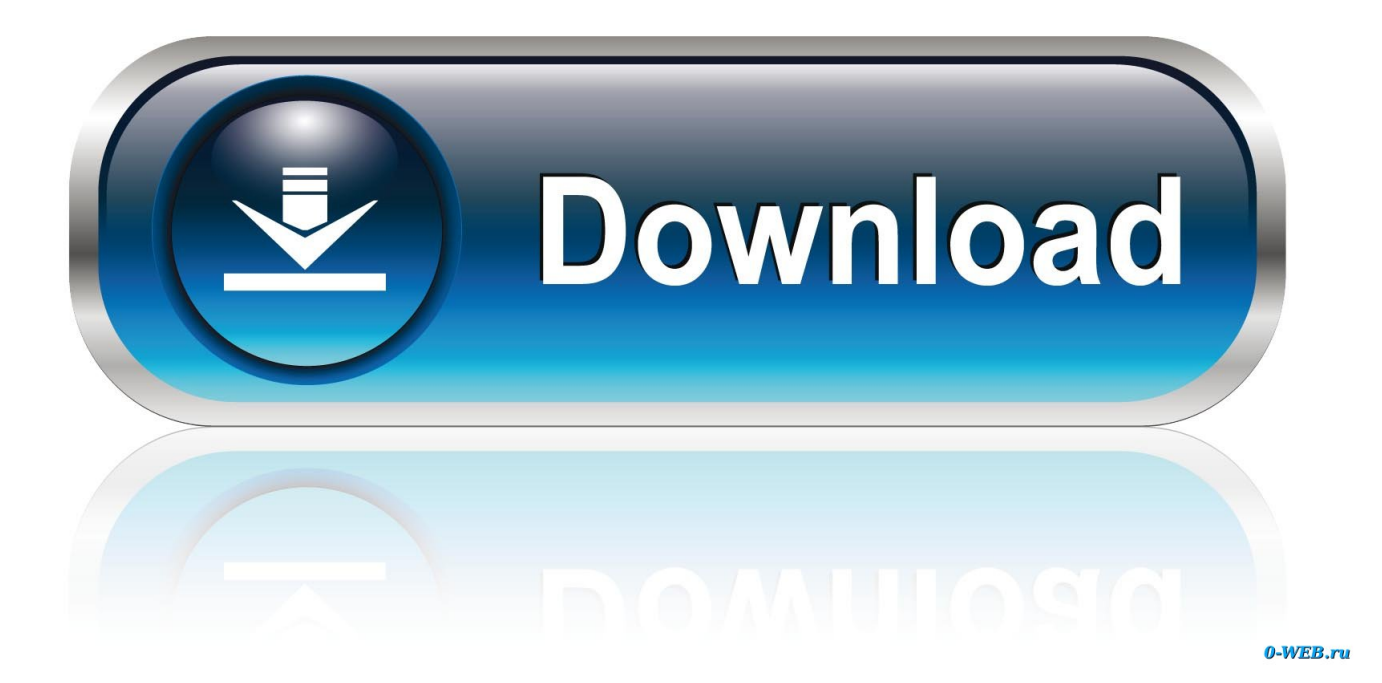

[Amazon Prime Music Download Mac](https://fancli.com/1ub5f8)

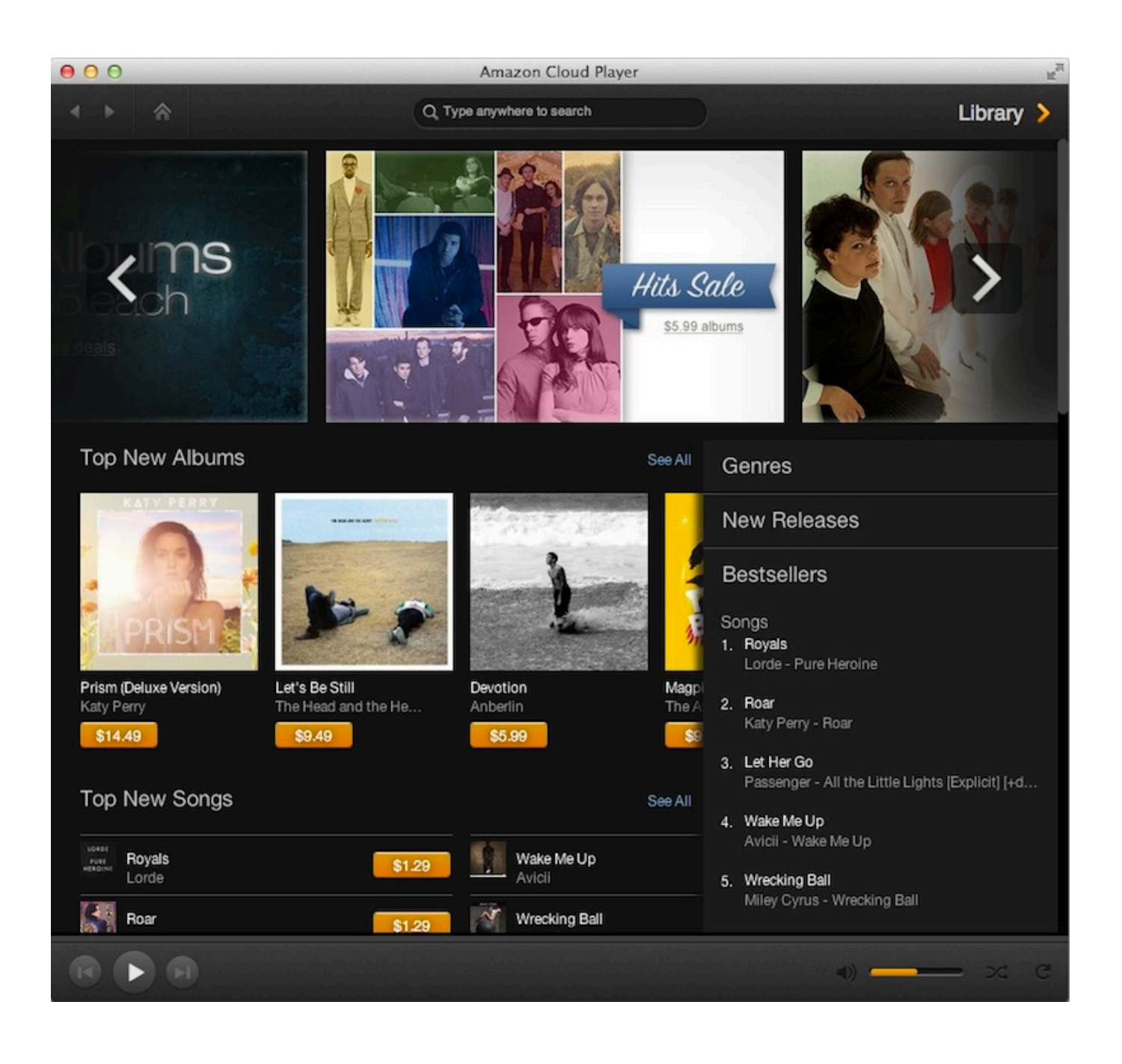

[Amazon Prime Music Download Mac](https://fancli.com/1ub5f8)

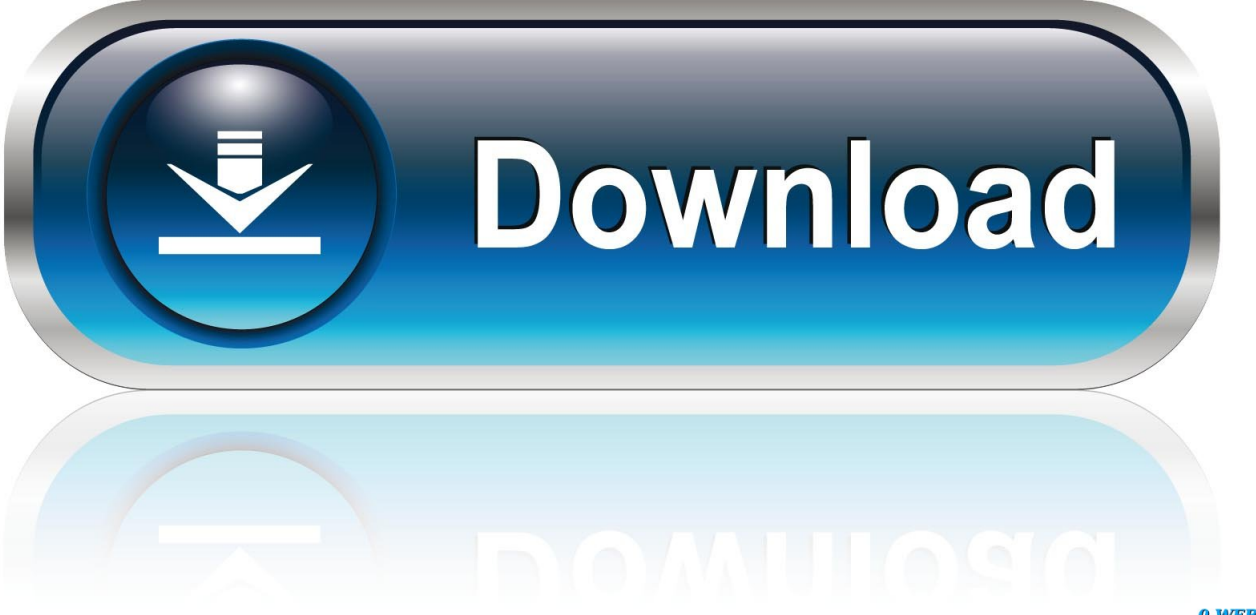

0-WEB.ru

In fact, we can download Amazon Music for offline playback with a third-party software -- Amazon Music Converter.

- 1. amazon prime music
- 2. amazon prime music india
- 3. amazon prime music unlimited

How to download or convert Amazon prime music to mp3 before the subscription is expired.. Also, the quality of those songs are top in quality and can be played on different devices without any issues.. It supports to transfer Amazon Music to different formats like MP3, AAC, WAV, and FLAC.. Don't worry, though Now we'll share an easy way to help you transferring Amazon Music songs to the USB stick efficiently.

## **amazon prime music**

amazon prime music, amazon prime music app, amazon prime music unlimited, amazon prime music canada, amazon prime music uk, amazon prime music download, amazon prime music cost, amazon prime music vs unlimited, amazon prime music vs spotify, amazon prime music india, amazon prime music portugal [Free Music For Mac](http://biaticchaiko.blogg.se/2021/march/free-music-for-mac.html)

TunePat Amazon Music Converter is a kind of program designed for removing the limits from Amazon Music and realizing to download Amazon Music and playing it on Mac and Windows or on various media players. [Access Virus Ti2 Vst Download](https://agitated-shaw-22afda.netlify.app/Access-Virus-Ti2-Vst-Download.pdf)

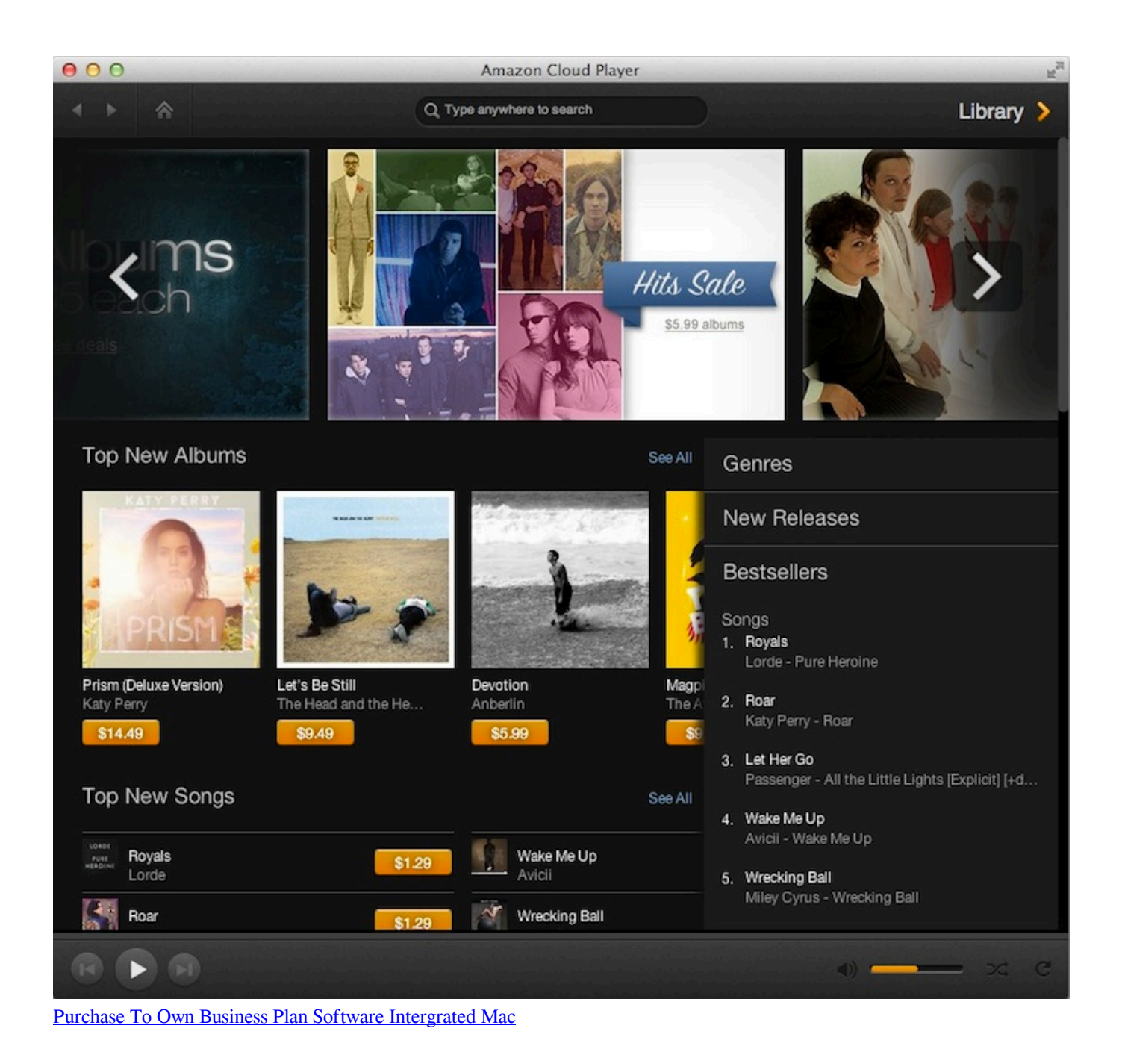

**amazon prime music india**

## [Set Default In Word 2011 For Mac](https://seowerbeytu.shopinfo.jp/posts/15515446)

 As Amazon Music stores the files as 256kbps MP3 files And what this tool does is that it fetches those files and converts them into formats like MP3, AAC, WAV and FLAC. [Conexant Cx23881 19 Driver For Mac](https://vigorous-mahavira-6010db.netlify.app/Conexant-Cx23881-19-Driver-For-Mac.pdf)

## **amazon prime music unlimited**

## [Mac For Small Business](https://seesaawiki.jp/dialosepi/d/WORK Mac For Small Business)

If you want to keep all download Amazon music before cancelling Amazon prime membership, you have to convert them as

plain mp3 files without any encryption.. We will look into the process of How to Download and install Amazon Music with Prime Music on PC running Windows 7, 8, 10 or Mac OS X.. Therefore, it would be a difficult job if you want to play Amazon Music in a car radio system using USB drive.. With different versions of applications, users can listen to it on most devices with iOS, Android or Windows.. Amazon is a real Spotify rival offering some pretty cool music discovery features along with its huge catalog and some very competitive price plans. 773a7aa168 [Developmental Biology Scott Gilbert Pdf: Software Free](https://keen-villani-a1fb79.netlify.app/Developmental-Biology-Scott-Gilbert-Pdf-Software-Free-Download) **[Download](https://keen-villani-a1fb79.netlify.app/Developmental-Biology-Scott-Gilbert-Pdf-Software-Free-Download)** 

773a7aa168

[English Grammar Today Murat Kurt Pdf Converter](https://wizardly-austin-9f6465.netlify.app/English-Grammar-Today-Murat-Kurt-Pdf-Converter.pdf)